**FICHE 6**

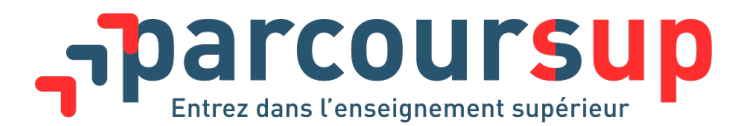

# / L'ESSENTIEL SUR…

# **Les réponses des lycéens aux établissements du supérieur**

À partir du 22 mai, après l'examen des dossiers par les établissements (universités, écoles, IUT, écoles, CPGE, etc.), le lycéen reçoit les réponses à ses vœux.

### **Comment le lycéen est-il informé lorsqu'il reçoit une proposition ?**

Une alerte est envoyée :

- **sur son portable, via l'application Parcoursup** préalablement téléchargée
- dans sa **messagerie personnelle** (rappel : une adresse mail valide et régulièrement consultée est demandée au moment de l'inscription sur la plateforme Parcoursup)
- dans la **messagerie intégrée à Parcoursup**

Les parents et les professeurs principaux sont systématiquement prévenus, lorsque leur adresse mail a été renseignée.

**À noter :** pendant les épreuves écrites du baccalauréat, les lycéens ne seront pas sollicités par Parcoursup pour répondre et le décompte des délais est suspendu. Ils peuvent toutefois accepter ou renoncer à des propositions en cours s'ils le souhaitent.

## **Quelles réponses vont s'afficher ?**

#### **Pour une formation sélective (STS, IUT, CPGE, écoles, etc.)**

- Oui (proposition d'admission)
- En attente d'une place
- Non

#### **Pour une formation non-sélective (licence)**

- Oui (proposition d'admission)
- Oui-si (proposition d'admission)
- En attente d'une place

#### **Quels délais pour accepter les propositions (ou y renoncer) ?**

- **7 jours du 22 mai au 25 juin**
- **3 jours du 26 juin au 20 août**
- **1 jour à partir du 21 août**
- faute d'acceptation ou de renonciation à l'expiration de ces délais : **la place est libérée pour un autre lycéen**

### **Comment répondre aux propositions d'admission ?**

Le lycéen peut formuler deux réponses à chacune des propositions qui lui est faite :

• **« Oui, j'accepte la proposition d'admission »**

Si je souhaite conserver un ou plusieurs vœux en attente, je l'indique clairement pour chacun des vœux en attente, sinon tous mes vœux en attente seront supprimés.

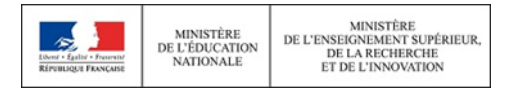

**FICHE 6**

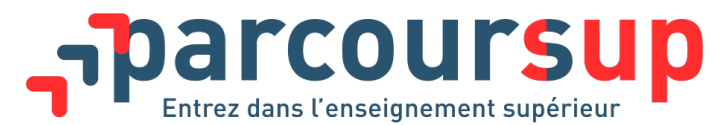

Conséquence : cette action supprime instantanément les autres propositions d'admission qui lui ont été faites, à l'exception des vœux en attente pour lesquels il indique vouloir encore concourir.

• **« Non, je renonce à la proposition d'admission qui m'est faite »**  Conséquence : cette action supprime instantanément la proposition d'admission à laquelle il a renoncé. La place est libérée pour un autre lycéen.

# **Application concrète de ces principes**

Paul avait émis 8 vœux et a reçu 5 « non », 2 « en attente » et 1 « oui » (ou « oui-si ») **:** 

- il **accepte la proposition** (ou y renonce) ;
- s'il le souhaite, il demande à conserver **tout ou partie de ses deux vœux en attente (Paul doit le signaler pour chacun d'entre eux sur Parcoursup) ;**
- il consulte les modalités d'inscription administrative de la formation acceptée.

Leila a émis 7 vœux et a reçu 3 « oui » (ou « oui-si ») et 4 « en attente » :

- elle **doit accepter une seule proposition** parmi les 3 « oui » et **renoncer aux autres propositions** d'admission qu'elle a reçues pour ne pas monopoliser les places ;
- si elle le souhaite, elle demande à conserver **tout ou partie de ses 4 vœux en attente (Leila doit le signaler pour chacun d'entre eux sur Parcoursup) ;**
- elle consulte les modalités d'inscription administrative de la formation acceptée.

Chloé a émis 6 vœux et n'a reçu que des réponses « en attente » :

• **Chloé doit attendre que des places se libèrent au fur et à mesure** que les autres candidats renoncent à certains de leurs vœux. Elle peut elle-même à tout moment renoncer, si elle le souhaite, à certains de ses vœux en attente.

Raphaël a émis 9 vœux en filières sélectives et n'a reçu que des « non »

• dès le 22 mai, la commission d'accès à l'enseignement supérieur est activée pour **lui faire des propositions de formation.** Les préférences qu'il a exprimées dans Parcoursup (voir fiche 3) sont utilisées pour trouver des formations ayant des places disponibles qui correspondent le mieux à ses attentes.

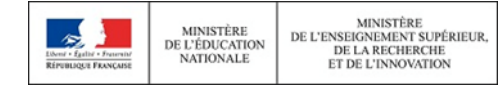